# **Briefkopf nach DIN 676 erstellen**

## **Ränder einrichten:**

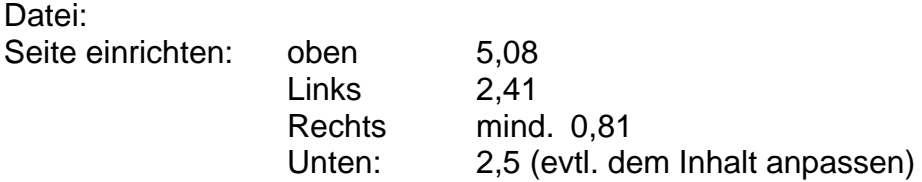

# **Kopfzeile einrichten:**

Ansicht: Kopf- und Fußzeile

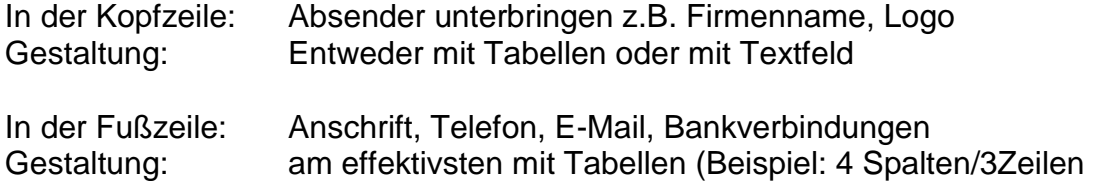

#### **Anschriftenfeld:**

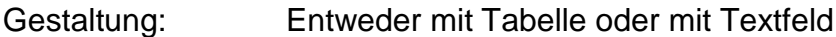

Nach **neuer DIN** soll die Anschrift wie folgt gestaltet werden:

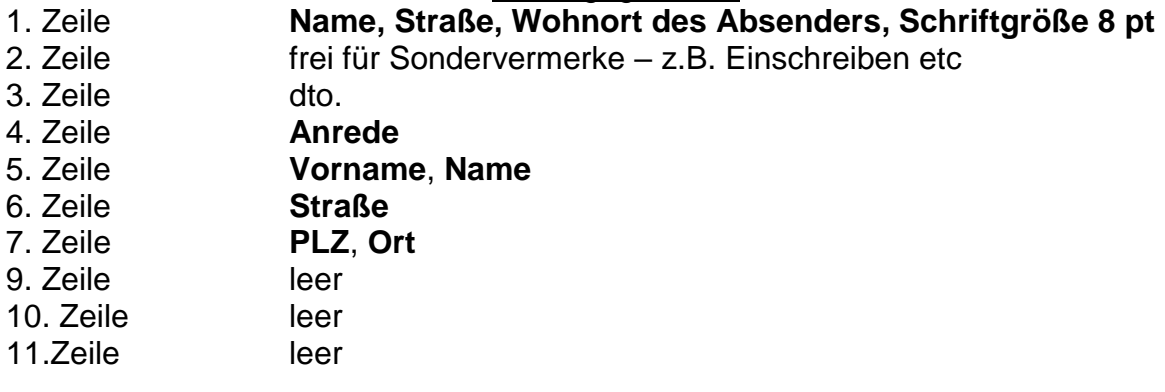

## **Bezugszeichenzeile:**

12.Zeile 13.Zeile **Gestaltung mit Tabellen**: 4 Spalten, 2 Zeilen, jede Spalte je 5,08 cm breit

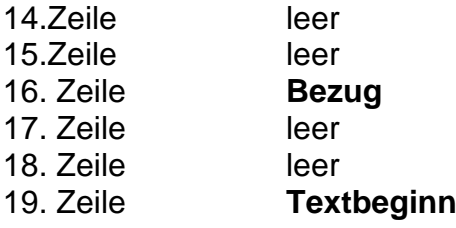

#### **Abschluss und Anlagenvermerke siehe Muster**

Falz- und Lochmarken bleiben noch außen vor und werden später erläutert. Falzmarke soll bei 10,5 cm von der oberen Blattkante platziert werden.